## Nextcloud Talk raccourcis clavier

## Général

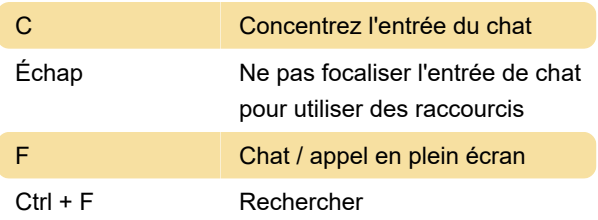

## En communication

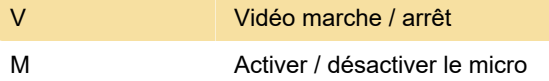

Dernière modification: 20/01/2021 09:00:34

Plus d'information: [defkey.com/fr/nextcloud-talk](https://defkey.com/fr/nextcloud-talk-raccourcis-clavier)[raccourcis-clavier](https://defkey.com/fr/nextcloud-talk-raccourcis-clavier)

[Personnalisez ce PDF...](https://defkey.com/fr/nextcloud-talk-raccourcis-clavier?pdfOptions=true)